# Package 'nhdR'

August 10, 2022

Title Tools for Working with the National Hydrography Dataset

Version 0.5.8

Description Tools for working with the National Hydrography Dataset, with functions for querying, downloading, and networking both the NHD <<https://www.usgs.gov/national-hydrography>> and NHDPlus <[https:](https://www.epa.gov/waterdata/nhdplus-national-hydrography-dataset-plus) [//www.epa.gov/waterdata/nhdplus-national-hydrography-dataset-plus](https://www.epa.gov/waterdata/nhdplus-national-hydrography-dataset-plus)> datasets.

URL <https://github.com/jsta/nhdR>

BugReports <https://github.com/jsta/nhdR/issues>

**Depends** R  $(>= 3.5.0)$ , maps

License GPL

Imports rappdirs, rgdal, sf, httr, rvest, xml2, foreign, ggplot2, rlang, dplyr, curl, units, stringr, memoise, purrr

Encoding UTF-8

LazyData true

RoxygenNote 7.2.0

Suggests knitr, rmarkdown, wikilake, sp, rgeos, testthat (>= 2.1.0), covr, crul, lwgeom, s2

VignetteBuilder knitr

SystemRequirements 7-zip command line tool (7z)

Language en-US

NeedsCompilation no

Author Jemma Stachelek [aut, cre] (<<https://orcid.org/0000-0002-5924-2464>>)

Maintainer Jemma Stachelek <jemma.stachelek@gmail.com>

Repository CRAN

Date/Publication 2022-08-10 16:20:04 UTC

# <span id="page-1-0"></span>R topics documented:

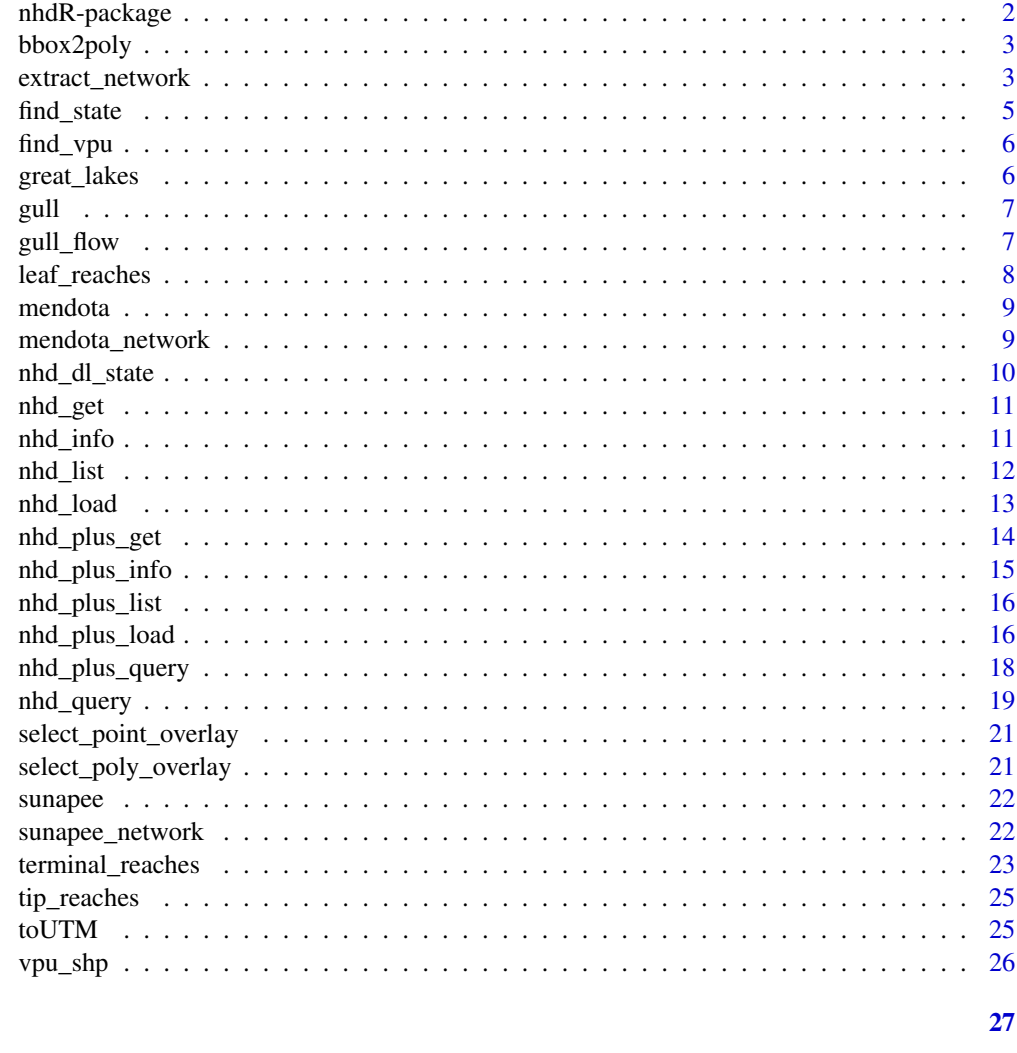

# **Index**

nhdR-package

R interface to the National Hydrography Dataset

# Description

R interface to the National Hydrography Dataset

# Author(s)

<stachel2@msu.edu>

<span id="page-2-0"></span>

Convert a bounding box to polygon

#### Usage

```
bbox2poly(bbox)
```
#### Arguments

bbox object of class bbox from sf

#### Value

An sfc object from the sf package

#### Examples

```
## Not run:
library(sf)
wk <- wikilake::lake_wiki("Gull Lake (Michigan)")
pnt <- st_as_sf(wk, coords = c("Lon", "Lat"), crs = 4326)
pnt <- st_transform(pnt, st_crs(vpu_shp))
qry <- nhd_plus_query(wk$Lon, wk$Lat,
  dsn = c("NHDWaterbody"), buffer_dist = 0.05)
wbd <- qry$sp$NHDWaterbody[which.max(st_area(qry$sp$NHDWaterbody)), ]
bbox2poly(st_bbox(wbd))
```
## End(Not run)

extract\_network *Return nhd plus stream network upstream of a waterbody*

#### Description

Return nhd plus stream network upstream of a waterbody

#### Usage

```
extract_network(
  lon = NA,lat = NA,
  lines = NA,
  lines_network = TRUE,
 buffer_dist = 0.01,
 maxsteps = 3,
  approve_all_dl = FALSE,
  temporary = TRUE,
  ...
)
```
# Arguments

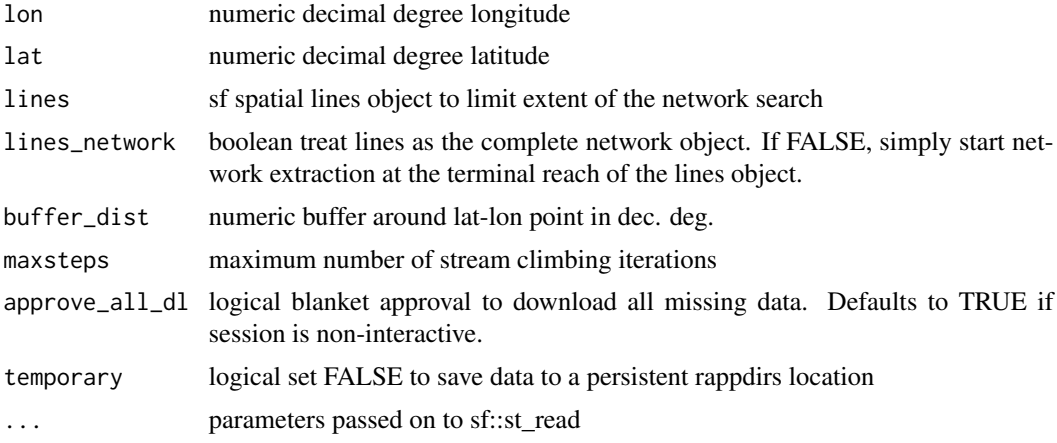

# Details

The lon and lat arguments are used for querying the corresponding lake polygon layer which is then used to climb its intersecting stream network.

#### Value

An sf data frame with LINESTRING geometries

#### Examples

```
## Not run:
library(mapview)
library(sf)
# headwater lakes have no upstream network
coords <- data.frame(lat = 46.32711, lon = -89.58893)
res <- extract_network(coords$lon, coords$lat, maxsteps = 9)
```
# fails if no lake nhdp lake found within the buffer at the query point

#### <span id="page-4-0"></span>find\_state 5

```
coords \le data.frame(lat = 43.62453, lon = -85.47164)
res <- extract_network(coords$lon, coords$lat, maxsteps = 9)
coords <- data.frame(lat = 20.79722, lon = -156.47833)
# use a non-geographic (projected) buffer size
res <- extract_network(coords$lon, coords$lat, maxsteps = 9,
 buffer\_dist = units::as\_units(5, "km")# use a projected buffer size
res <- extract_network(coords$lon, coords$lat, maxsteps = 9)
# no upstream network for lakes intersecting the Great Lakes
coords \le data.frame(lat = 44.6265, lon = -86.23121)
res <- extract_network(coords$lon, coords$lat, maxsteps = 3)
coords <- data.frame(lat = 42.96523, lon = -89.2527)
res <- extract_network(coords$lon, coords$lat, maxsteps = 9)
mapview(res)
## End(Not run)
```
find\_state *find\_state*

#### Description

find\_state

#### Usage

```
find_state(pnt, abb = FALSE)
```
#### Arguments

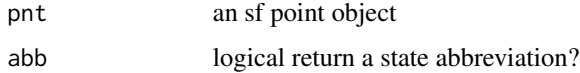

#### Examples

```
## Not run:
pnt <- st_as_sf(data.frame(Lon = -107.2, Lat = 39.45),
  coords = c("Lon", "Lat"), crs = 4326)
```
## End(Not run)

<span id="page-5-0"></span>find\_vpu *Find VPU*

#### Description

Find Vector Processing Unit from sf object

#### Usage

find\_vpu(pnt)

#### Arguments

pnt sf object

#### Value

A character vector of vpu ids

#### Examples

```
## Not run:
library(sf)
# vpu centers
pnt <- st_cast(st_point_on_surface(nhdR::vpu_shp), "POINT")
find_vpu(pnt[1, ])
find_vpu(pnt)
find_vpu(nhdR::gull$sp$NHDWaterbody[1, ])
find_vpu(nhdR::gull$sp$NHDWaterbody)
## End(Not run)
```
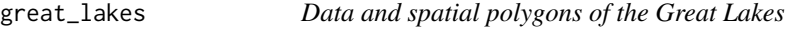

#### Description

Data and spatial polygons of the Great Lakes

#### Usage

great\_lakes(spatial = FALSE)

<span id="page-6-0"></span>gull and the contract of the contract of the contract of the contract of the contract of the contract of the contract of the contract of the contract of the contract of the contract of the contract of the contract of the c

#### Arguments

spatial logical, return Great Lakes polygons?

# Value

A data frame of North America Great Lakes with optional geometry column

#### Examples

```
gl <- great_lakes()
## Not run:
gl <- great_lakes(spatial = TRUE)
## End(Not run)
```
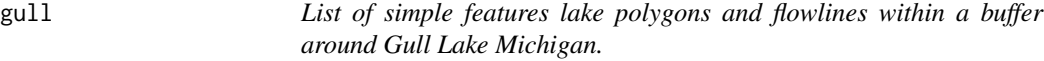

#### Description

Data from NHD Plus

# Details

gull

gull\_flow *Flowlines within a buffer around Gull Lake Michigan including flow information.*

# Description

Data from NHD Plus

#### Details

gull\_flow

A leaf reach is a stream flowline that has upstream connections but is not in the focal set.

#### Usage

```
leaf_reaches(
  lon = NA,lat = NA,
  network = NA,
  approve_all_dl = FALSE,
  temporary = TRUE,
  ...
\mathcal{L}
```
# Arguments

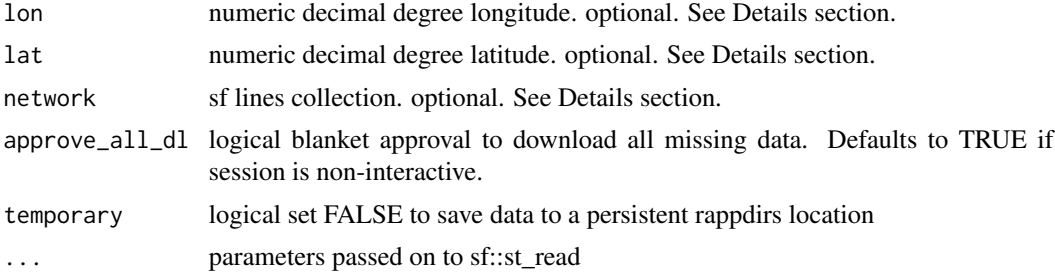

#### Value

An sf data frame with LINESTRING geometries

#### Examples

```
## Not run:
coords <- data.frame(lat = 20.79722, lon = -156.47833)
# nhd_plus_get(
# nhdR::find_vpu(
# sf::st_as_sf(coords, coords = c("lon", "lat"), crs = 4326)),
# temporary = FALSE)
leaf_reaches(coords$lon, coords$lat)
coords <- data.frame(lat = 41.42217, lon = -73.24189)
l_reach <- leaf_reaches(coords$lon, coords$lat)
network_focal <- nhd_plus_query(lon = coords$lon, lat = coords$lat,
  dsn = "NHDFlowline", buffer_dist = units::as_units(2, "km"))$sp$NHDFlowline
```
#### <span id="page-8-0"></span>mendota 9

```
network <- nhd_plus_query(lon = coords$lon, lat = coords$lat,
 dsn = "NHDFlowline", buffer_dist = units::as_units(5, "km"))$sp$NHDFlowline
l_reach <- leaf_reaches(network = network_focal)
plot(network$geometry)
plot(network_focal$geometry, col = "darkgreen", add=TRUE)
plot(l_reach$geometry, col = "red", add = TRUE)
## End(Not run)
```
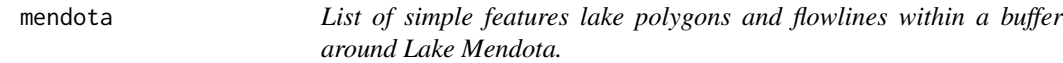

#### Description

Data from NHD Plus

#### Details

mendota

mendota\_network *Upstream flowlines connected to Lake Mendota.*

#### Description

Data from NHD Plus

#### Details

mendota\_network

<span id="page-9-0"></span>nhd\_dl\_state *nhd\_dl\_state*

# Description

nhd\_dl\_state

# Usage

```
nhd_dl_state(
  state,
  state_exists,
  yes_dl,
  file_ext,
  dsn = NA,
  wkt_filter = NA,
  temporary = FALSE,
  ...
\mathcal{L}
```
# Arguments

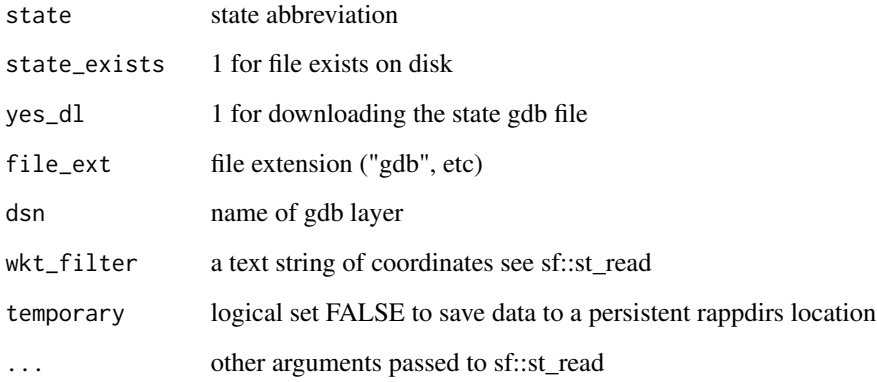

# Examples

```
## Not run:
nhd_dl_state("RI", 1, 0, NA, "NHDWaterbody")
```
## End(Not run)

<span id="page-10-0"></span>

Download and cache NHD data by state

#### Usage

```
nhd_get(state = NA, force_dl = FALSE, force_unzip = FALSE, temporary = TRUE)
```
#### Arguments

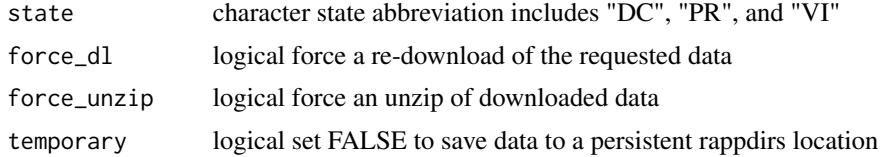

#### Value

An invisible list of file paths to NHD data for the specified state

#### Examples

## Not run:  $nhd\_get(state = c("DC")$ nhd\_get(state = c("RI", "CT"))

## End(Not run)

nhd\_info *Return NHD layer metadata and field listing*

#### Description

Return NHD layer metadata and field listing

#### Usage

nhd\_info(state, dsn)

#### Arguments

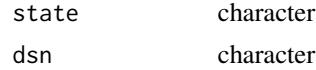

# Value

An ogrinfo object from the sf package

#### Examples

## Not run: nhd\_info("DC", "NHDWaterbody")

## End(Not run)

#### nhd\_list *List available locally cached NHD layers per state*

#### Description

List available locally cached NHD layers per state

#### Usage

```
nhd_list(state)
```
#### Arguments

state character state abbreviation

#### Value

A character vector of NHD layers for the specified state

## Examples

```
## Not run:
nhd_list(state = "DC")
```
## End(Not run)

<span id="page-11-0"></span>

<span id="page-12-0"></span>

Load NHD layers into current session

#### Usage

```
nhd_load(
  state,
  dsn,
  file_ext = NA,
  approve_all_dl = FALSE,
  temporary = FALSE,
 wkt_filter = NA,
  ...
)
```
#### Arguments

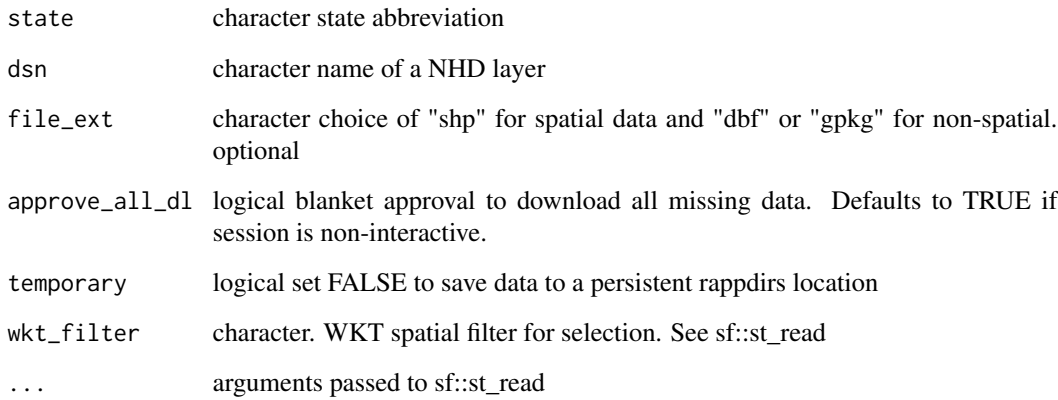

#### Details

This function will ask the user to approve downloading missing data unless approve\_all\_dl is set to TRUE.

#### Value

Spatial simple features object or data frame depending on the dsn type and value passed to file\_ext

#### Examples

```
## Not run:
dt <- nhd_load(c("RI"), c("NHDWaterbody"))
dt <- nhd_load(c("CT", "RI"), "NHDWaterbody")
dt <- nhd_load(c("CT", "RI"), "NHDWaterbody", quiet = TRUE)
dt <- nhd_load("MI", "NHDFlowline")
dt <- nhd_load("RI", "NHDReachCrossReference")
dt <- nhd_load("RI", "NHDWaterbody", file_ext = "dbf")
dt <- nhd_load(c("RI", "DC"), "NHDWaterbody", file_ext = "gpkg")
dt <- nhd_load("RI", "NHDWaterbody", wkt_filter = "POINT (-71.575 41.438)")
dt <- nhd_load("RI", "NHDFlowline", pretty = FALSE, quiet = TRUE,
  query = paste0("SELECT * from ", "NHDFlowline", " LIMIT 1"))
## End(Not run)
```
nhd\_plus\_get *Download and cache NHDplus data by vector processing unit*

#### Description

Download and cache NHDplus data by vector processing unit

#### Usage

```
nhd_plus_get(
  vpu = NA,
  component = "NHDSnapshot",
  force_d1 = FALSE,force\_unzip = FALSE,temporary = TRUE
)
```
#### Arguments

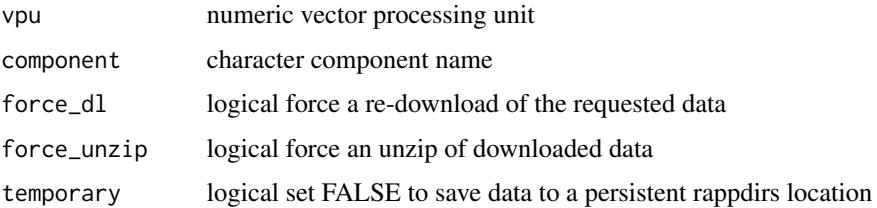

#### Value

An invisible list of file paths to NHDplus data for the specified vpu

<span id="page-13-0"></span>

#### <span id="page-14-0"></span>nhd\_plus\_info 15

#### Examples

```
## Not run:
# Spatial
nhd_plus_get(vpu = 4)
nhd_plus_get(vpu = "10L")
nhd_plus_get(vpu = 1, component = "NHDPlusAttributes")
# Non-spatial
nhd_plus_get(vpu = "National", component = "V1_To_V2_Crosswalk")
nhd_plus_get(vpu = 4, component = "EROMExtension")
## End(Not run)
```
nhd\_plus\_info *Return NHDplus layer metadata and field listing*

#### Description

Return NHDplus layer metadata and field listing

#### Usage

```
nhd_plus_info(vpu, component, dsn, file_ext = NA)
```
#### Arguments

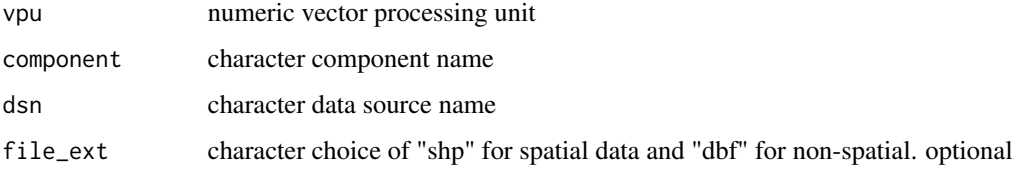

# Value

An ogrinfo object from the sf package

#### Examples

```
## Not run:
nhd_plus_info(vpu = 4, component = "NHDSnapshot", dsn = "NHDWaterbody")
nhd_plus_info(vpu = 1, component = "NHDPlusAttributes", dsn = "PlusFlow")
## End(Not run)
```
<span id="page-15-0"></span>

List available locally cached NHDplus layers per state

#### Usage

```
nhd_plus_list(vpu, component = "NHDSnapshot", file_ext = NA, ...)
```
#### Arguments

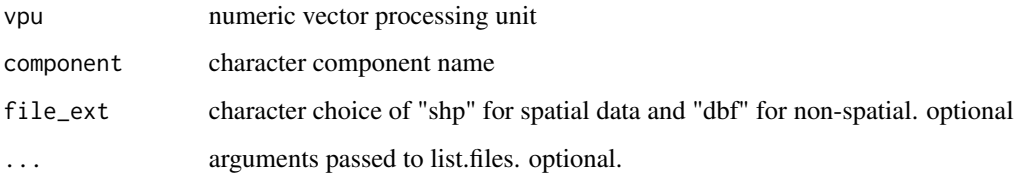

#### Value

A character vector of NHD layers for the specified vpu

### Examples

```
## Not run:
nhd_plus_list(vpu = 4)
nhd_plus_list(vpu = 4, full.names = TRUE)
nhd_plus_list(vpu = 1, component = "NHDPlusAttributes")
nhd_plus_list(vpu = "National", component = "V1_To_V2_Crosswalk")
## End(Not run)
```
nhd\_plus\_load *Load NHDplus layers into current session*

#### Description

Load NHDplus layers into current session

#### nhd\_plus\_load 17

## Usage

```
nhd_plus_load(
  vpu,
  component = "NHDSnapshot",
  dsn,
  file_ext = NA,
  approve_all_dl = FALSE,
  force_d1 = FALSE,temporary = FALSE,
 pretty = FALSE,
 wkt_filter = NA,
  ...
\mathcal{L}
```
#### Arguments

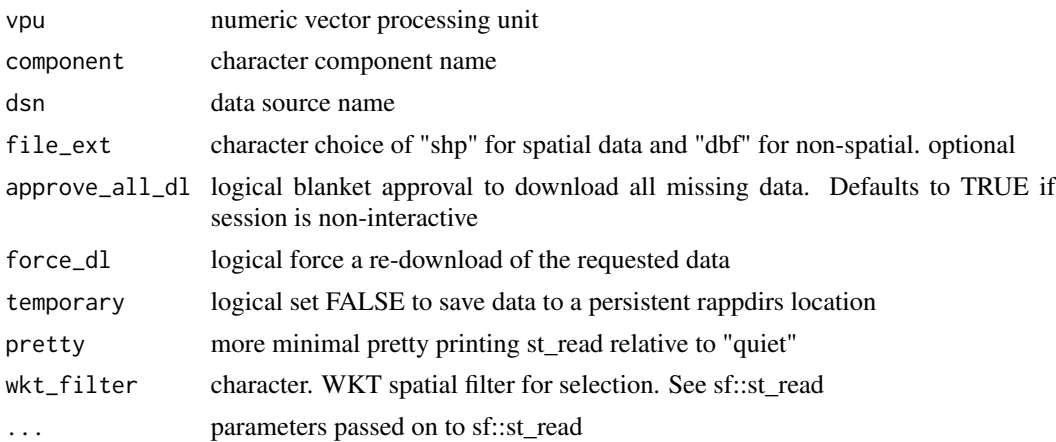

#### Details

This function will ask the user to approve downloading missing data unless approve\_all\_dl is set to TRUE. Output of this function is saved in active memory (memoized) to speed up repeated function calls.

#### Value

spatial object

#### Examples

```
## Not run:
# Spatial
dt <- nhd_plus_load(4, "NHDSnapshot", "NHDWaterbody")
dt <- nhd_plus_load(c(1, 2), "NHDSnapshot", "NHDWaterbody")
dt <- nhd_plus_load(4, "NHDSnapshot", "NHDFlowline")
dt <- nhd_plus_load(4, "NHDPlusCatchment", "Catchment")
```

```
# Quieter printing
dt <- nhd_plus_load(4, "NHDSnapshot", "NHDWaterbody", pretty = TRUE)
# Quietest printing
dt <- nhd_plus_load(4, "NHDSnapshot", "NHDWaterbody", quiet = TRUE)
# Non-spatial
dt <- nhd_plus_load(1, "NHDPlusAttributes", "PlusFlow")
dt <- nhd_plus_load("National", "V1_To_V2_Crosswalk",
  "NHDPlusV1Network_V2Network_Crosswalk")
gridcode <- nhd_plus_load(1, "NHDPlusCatchment", "featuregridcode")
flowline_vaa <- nhd_plus_load(1, "NHDPlusAttributes", "PlusFlowlineVAA")
eromflow <- nhd_plus_load(4, "EROMExtension", "EROM_010001")
# Character VPU
plusflow <- nhd_plus_load(vpu = "10L", "NHDPlusAttributes", "PlusFlow")
# Spatial filtering via wkt_filter
dt <- nhd_plus_load(4, "NHDSnapshot", "NHDWaterbody", wkt_filter = "POINT (-85.411 42.399)")
## End(Not run)
```
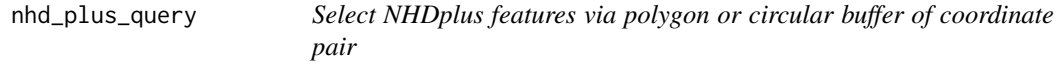

Select NHDplus features via polygon or circular buffer of coordinate pair

#### Usage

```
nhd_plus_query(
  lon = NA,lat = NA,
  poly = NA,
  dsn,
  buffer\_dist = units::as\_units(4.75, "km"),
  approve_all_dl = FALSE,
  temporary = TRUE,
  ...
\mathcal{L}
```
#### Arguments

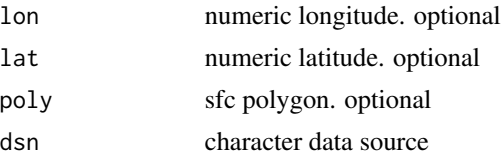

<span id="page-17-0"></span>

#### <span id="page-18-0"></span>nhd\_query 19

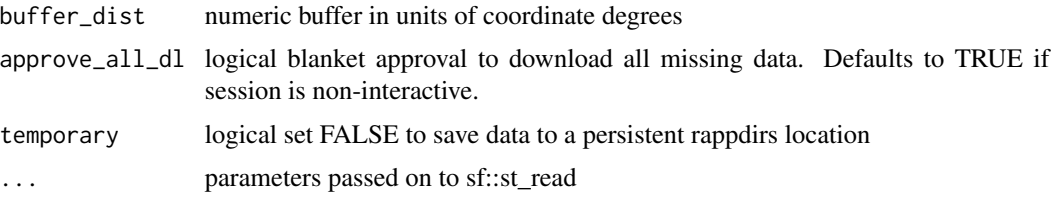

# Value

A list of sf spatial objects

#### Examples

```
## Not run:
library(sf)
wk <- wikilake::lake_wiki("Gull Lake (Michigan)")
pnt <- st_as_sf(wk, coords = c("Lon", "Lat"), crs = 4326)
pnt <- st_transform(pnt, st_crs(vpu_shp))
# nhd_plus_list(nhdR::find_vpu(pnt))
qry <- nhd_plus_query(wk$Lon, wk$Lat,
  dsn = c("NHDWaterbody", "NHDFlowLine"), buffer_dist = units::as_units(4.75, "km"))
plot(qry$sp$NHDWaterbody$geometry, col = "blue")
plot(qry$sp$NHDFlowLine$geometry, col = "cyan", add = TRUE)
plot(qry$pnt, col = "red", pch = 19, add = TRUE)axis(1)
axis(2)
library(ggplot2)
ggplot(qry$sp$NHDWaterbody) + geom_sf()
# query with a polygon
wbd <- qry$sp$NHDWaterbody[which.max(st_area(qry$sp$NHDWaterbody)), ]
qry_lines <- nhd_plus_query(poly = st_as_sfc(st_bbox(wbd)),
  dsn = "NHDFlowLine")
ggplot() +
  geom_sf(data = qry$sp$NHDWaterbody) +
  geom_sf(data = qry_lines$sp$NHDFlowLine, color = "red")
## End(Not run)
```
nhd\_query *Select NHD features clipped by a circular buffer a coordinate pair*

#### Description

Select NHD features clipped by a circular buffer a coordinate pair

#### Usage

```
nhd_query(
  lon = NA,lat = NA,
  poly = NA,
  dsn,
  approve_all_dl = FALSE,buffer\_dist = units::as\_units(4.75, "km"),
  temporary = TRUE,
  ...
)
```
#### Arguments

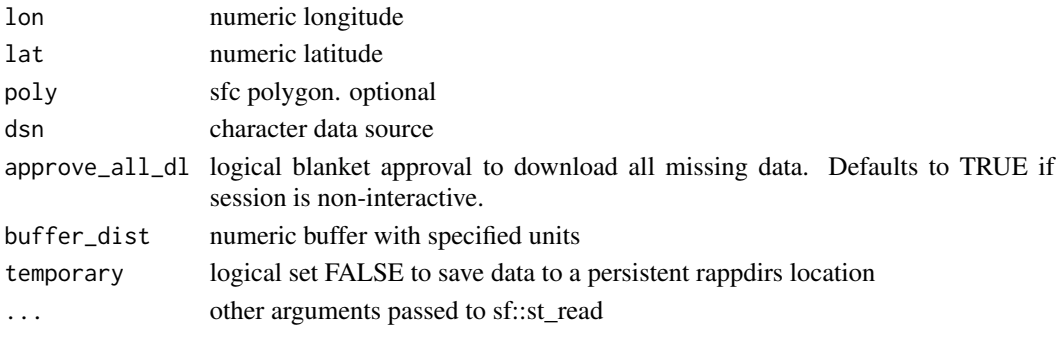

#### Examples

```
## Not run:
library(sf)
wk <- wikilake::lake_wiki("Worden Pond")
qry <- nhd_query(wk$Lon, wk$Lat, dsn = c("NHDWaterbody", "NHDFlowLine"),
 buffer_dist = units::as_units(1, "km"))
qry$sp$NHDWaterbody <- dplyr::filter(qry$sp$NHDWaterbody, FType != 466)
plot(sf::st_geometry(qry$sp$NHDWaterbody), col = "blue")
plot(sf::st_geometry(qry$sp$NHDFlowLine), col = "cyan", add = TRUE)
plot(qry$pnt, col = "red", pch = 19, add = TRUE)axis(1)
axis(2)
# query with a polygon
wbd <- qry$sp$NHDWaterbody[
  order(st_area(qry$sp$NHDWaterbody), decreasing = TRUE), ][1, ]
qry_lines <- nhd_query(poly = st_as_sfc(st_bbox(wbd)), dsn = "NHDFlowLine")
library(ggplot2)
ggplot() +
  geom_sf(data = qry$sp$NHDWaterbody) +
  geom_sf(data = qry_lines$sp$NHDFlowLine, color = "red")
```
<span id="page-20-0"></span>select\_point\_overlay *Select features clipped by a point buffer around a point*

#### Description

Select features clipped by a point buffer around a point

#### Usage

```
select_point_overlay(pnt, sp, buffer_dist = units::as_units(4.75, "km"))
```
#### Arguments

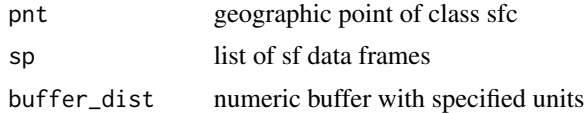

#### Value

A list of sf spatial objects

#### Examples

```
## Not run:
wk <- wikilake::lake_wiki("Gull Lake (Michigan)")
pnt <- sf::st_sfc(sf::st_point(c(wk$Lon, wk$Lat)))
sf::st_crs(pnt) <- 4326
sp <- lapply(c("NHDWaterbody", "NHDFlowLine"),
  function(x) nhd_plus\_load(vpu = 4, dsn = x))names(sp) <- c("NHDWaterbody", "NHDFlowLine")
qry \leq select\_point\_overlap(int = pnt, sp = sp)plot(qry$NHDWaterbody$geometry, col = "blue")
plot(qry$NHDFlowLine$geometry, col = "cyan", add = TRUE)
```
## End(Not run)

select\_poly\_overlay *Select features clipped by a polygon*

# Description

Select features clipped by a polygon

#### Usage

select\_poly\_overlay(poly, sp)

# <span id="page-21-0"></span>Arguments

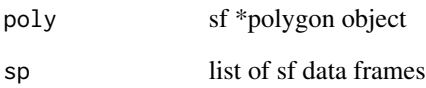

#### Value

A list of sf spatial objects

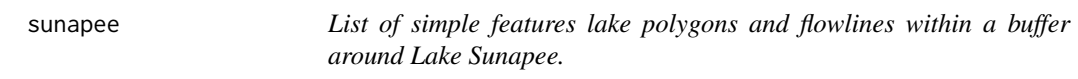

# Description

Data from NHD Plus

#### Details

sunapee

sunapee\_network *Upstream flowlines connected to Lake Sunapee.*

# Description

Data from NHD Plus

# Details

sunapee\_network

<span id="page-22-1"></span><span id="page-22-0"></span>terminal\_reaches *Return terminal reaches from collection intersecting lake*

# Description

In the case of a network query, a terminal reach is a stream flowline that has no downstream reaches in-network. In the case of a point query, a terminal reach is a flowline that exits the intersecting surface waterbody.

#### Usage

```
terminal_reaches(
  lon = NA,lat = NA,
 buffer_dist = 0.01,
  network = NA,
  lakepoly = NA,
  lakewise = FALSE,
  lakesize_threshold = 4,
  approve_all_dl = FALSE,
  temporary = TRUE,
  ...
)
```
#### Arguments

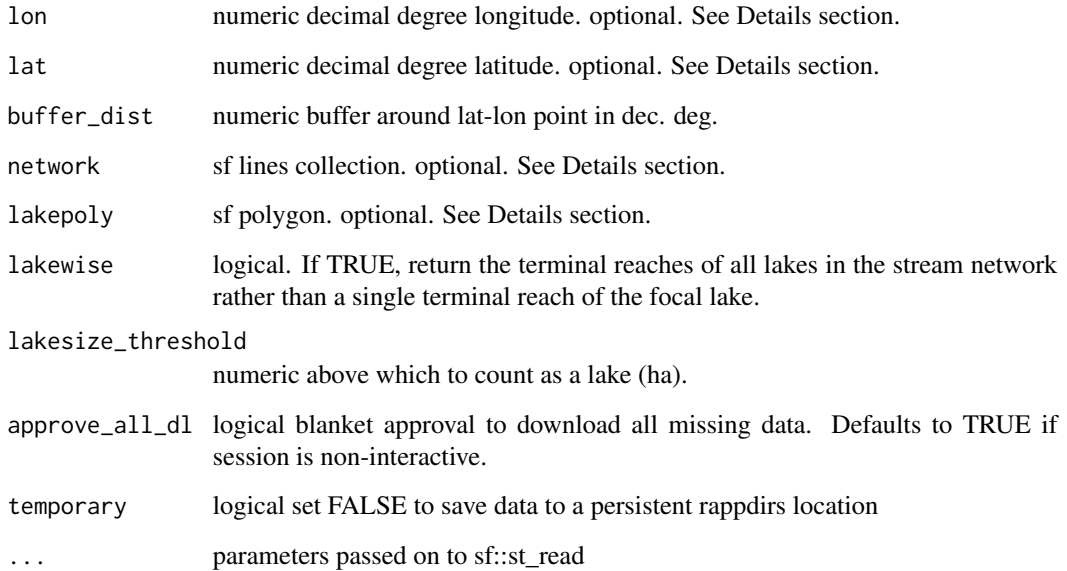

#### <span id="page-23-0"></span>Details

There are multiple ways to execute [terminal\\_reaches](#page-22-1):

- Only providing lon + lat arguments this will query the corresponding lake polygon layer and find the terminal reach of the lake intersecting a buffer around the specified point.
- Only providing a lake polygon this is essentially the same as above except there is no preliminary lake polygon query.
- Only providing a network of stream lines this provides the most downstream reach irrespective of lakes.

#### Value

An sf data frame with LINESTRING geometries

#### Examples

```
## Not run:
library(sf)
library(mapview)
coords <- data.frame(lat = 46.32711, lon = -89.58893)
t_reach <- terminal_reaches(coords$lon, coords$lat)
coords <- data.frame(lat = 20.79722, lon = -156.47833)
# use a non-geographic (projected) buffer size
t_reach <- terminal_reaches(coords$lon, coords$lat,
 buffer_dist = units::as_units(5, "km"))
coords <- data.frame(lat = 42.96628, lon = -89.25264)
t_reach <- terminal_reaches(coords$lon, coords$lat)
coords <- data.frame(lat = 41.42217, lon = -73.24189)
t_reach <- terminal_reaches(coords$lon, coords$lat)
mapview(st_as_sf(coords, coords = c("lon", "lat"), crs = 4326)) +
  mapview(t_reach$geometry, color = "red")
coords <- data.frame(lat = 41.859080, lon = -71.575422)
network <- nhd_plus_query(lon = coords$lon, lat = coords$lat,
  dsn = "NHDFlowline", buffer_dist = 0.05)$sp$NHDFlowline
t_reach <- terminal_reaches(network = network)
t_reach_lake <- terminal_reaches(network = network, lakewise = TRUE,
  lakesize_threshold = 1)
mapview(network) + mapview(t_reach_lake, color = "green") +
  mapview(t_reach, color = "red")
## End(Not run)
```
<span id="page-24-0"></span>

A tip reach is a stream flowline with no upstream connections.

#### Usage

```
tip_reaches(network = NA)
```
#### Arguments

network sf lines collection. optional. See Details section.

#### Value

An sf data frame with LINESTRING geometries

#### Examples

## Not run:

```
coords \le data.frame(lat = 41.42217, lon = -73.24189)
network <- nhd_plus_query(lon = coords$lon, lat = coords$lat,
  dsn = "NHDFlowline", buffer_dist = units::as_units(5, "km"))$sp$NHDFlowline
t_reaches <- tip_reaches(network = network)
plot(network$geometry)
plot(t_reaches$geometry, col = "red", add = TRUE)
```
## End(Not run)

toUTM *Re-project to appropriate UTM zone*

#### Description

Re-project to appropriate UTM zone

#### Usage

toUTM(sf\_object)

#### Arguments

sf\_object an sf object

# <span id="page-25-0"></span>Value

A transformed sf object

#### Examples

## Not run: data(gull) gull\_ <- gull\$sp\$NHDWaterbody st\_crs(gull\_) gull\_ <- st\_transform(gull\_, 4326) st\_crs(gull\_) st\_crs(toUTM(gull\_[1, ]))

## End(Not run)

vpu\_shp *Low-res simple features data frame of the NHDPlus vector processing units*

# Description

vpu\_shp

# <span id="page-26-0"></span>Index

∗ datasets gull, [7](#page-6-0) gull\_flow, [7](#page-6-0) mendota, [9](#page-8-0) mendota\_network, [9](#page-8-0) sunapee, [22](#page-21-0) sunapee\_network, [22](#page-21-0) vpu\_shp, [26](#page-25-0) bbox2poly, [3](#page-2-0) extract\_network, [3](#page-2-0) find\_state, [5](#page-4-0) find\_vpu, [6](#page-5-0) great\_lakes, [6](#page-5-0)  $gull, 7$  $gull, 7$ gull\_flow, [7](#page-6-0) leaf\_reaches, [8](#page-7-0) mendota, [9](#page-8-0) mendota\_network, [9](#page-8-0) nhd\_dl\_state, [10](#page-9-0) nhd\_get, [11](#page-10-0) nhd\_info, [11](#page-10-0) nhd\_list, [12](#page-11-0) nhd\_load, [13](#page-12-0) nhd\_plus\_get, [14](#page-13-0) nhd\_plus\_info, [15](#page-14-0) nhd\_plus\_list, [16](#page-15-0) nhd\_plus\_load, [16](#page-15-0) nhd\_plus\_query, [18](#page-17-0) nhd\_query, [19](#page-18-0) nhdR *(*nhdR-package*)*, [2](#page-1-0) nhdR-package, [2](#page-1-0) select\_point\_overlay, [21](#page-20-0) select\_poly\_overlay, [21](#page-20-0)

sunapee, [22](#page-21-0) sunapee\_network, [22](#page-21-0)

terminal\_reaches, [23,](#page-22-0) *[24](#page-23-0)* tip\_reaches, [25](#page-24-0) toUTM, [25](#page-24-0)

vpu\_shp, [26](#page-25-0)